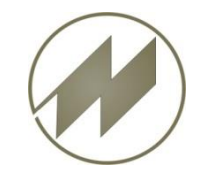

## **I p a s W i n Version 32.60 Neuerungen Inhalt**

## ➢ **Neuer [Formulargenerator](#page-1-0) List & Label Version 19**

## ➢ **Programm-Korrekturen allgemein**

- MTM-Analysen als Planformeln exportieren nur Grundzeit anstatt Vorgabezeit
- Wenn Param und Gruppe in den Parametern >'' dann übernehmen
- Multimoment mit fixen Rundgangszeiten Vorbereitung ohne Tages-Rundgänge
- Function ZahlCheck erweitert für z.B: 1,2345E24 = 1,2345 x 10 hoch 24
- Wenn Dok-Datei nicht im Dokumenten-Ordner vorhanden ist,dann Dok-Datei kopieren.
- Bei MTM-Analysen nach Arbeitsplanung kopieren Te/Anz damit Arbeitsplan korrekt berechnet wird.
- Wertschöpfung aus MTM\_DATA.txt wird bei der Berechnung der MTM-Analyse übernommen
- MTM-Analysen und Arbeitsplänen, die Positions-Anzeige mit eigener Schrift (Parameter-Optionen Schrift-Pos)
- MTM-Analysen Ergebnis in Minuten & Sekunden berechnen
- MTM-Analysen gesplittete Wertschöpfung in Memofeld A\_WS / P\_WS
- Neue MTM\_DATA Struktur für Verarbeitung von C-Analysen als Codes
- Einheitlicher Eingabedialog Multimedia-Felder für ZEIT / PLAN / SVZ
- Regressions-Daten bereitstellen RDATUM wird erzeugt
- Neues PopUp-Menü in MTM-Aufbaustufen Update MTM-Codes aus Aufbaustufen
- Sortierungs-Nummer für Export Excel-Tabelle korrigiert (Feldsort)
- Statistische Berechnungen für die Mittelwertlisten bereitgestellt. (statWert01-statWert11)
- Frei definierbare Ablage-Nummer für List-Export
- Minimale Schriftgröße für Dialoge und Tabellen
- Vorgänge aus Zeitaufnahmen erzeugen mit ENDE-Feld übertragen
- Suche und Ersetze mit Teilstring eingeführt
- Schnelle Berechnung der MTM-Analysen (StrukturRech=0 nur bei Einflußgrößen 1..immer)
- Taktplanung aktualisieren aus MTM-Analysen

<span id="page-1-0"></span>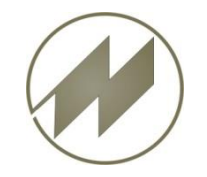

## **I P A S W I N** Neuerungen Version 32.60 **Neuer Formulargenerator List&Label Version 19**

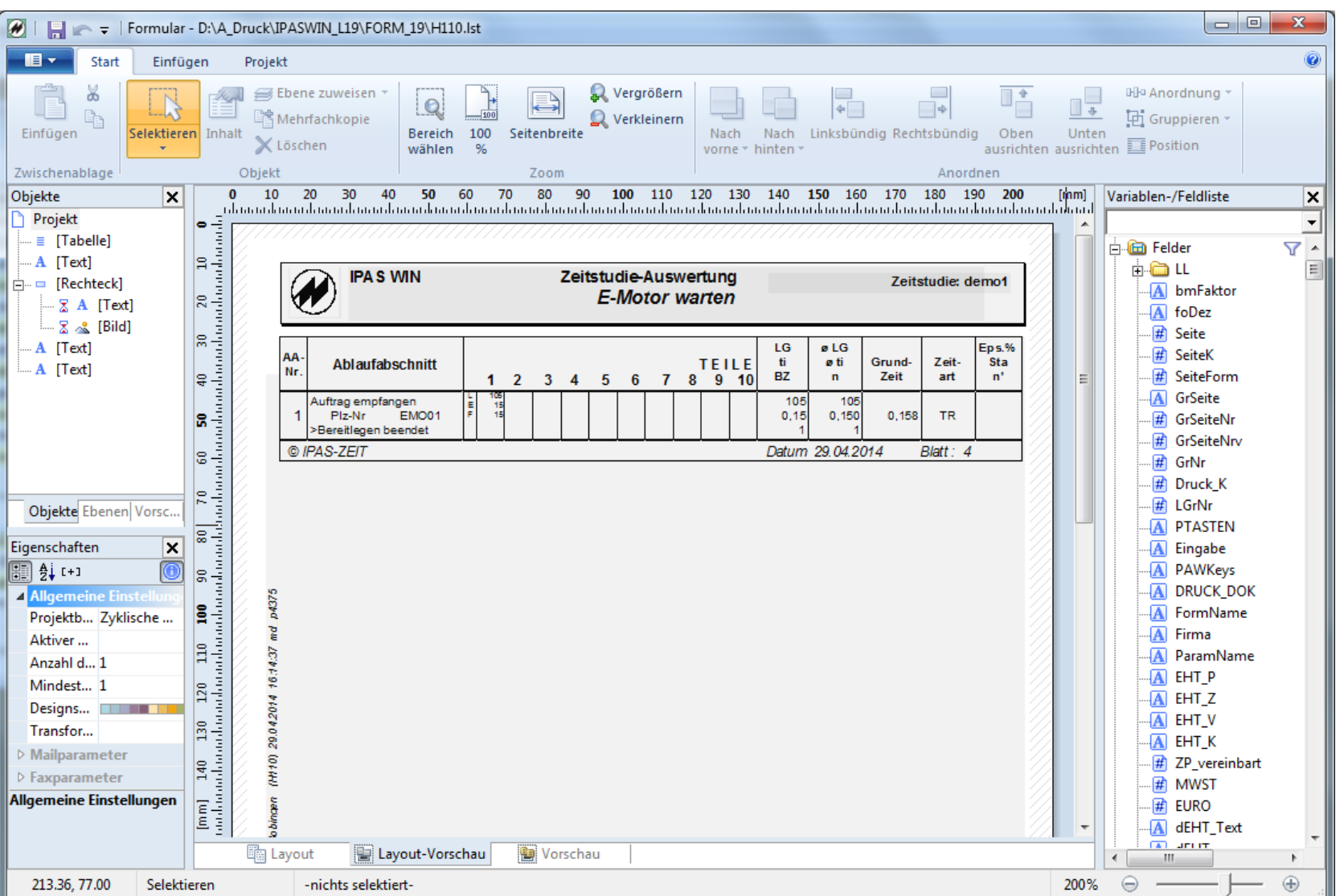

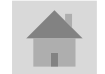

**J.Mitterhauser GmbH** *EDV-Systeme*

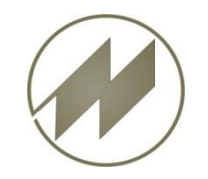

## **I P A S W I N** Neuerungen Version 32.60

**Neue Druckvorschau mit Vorschaubildern (Ipaswin)**

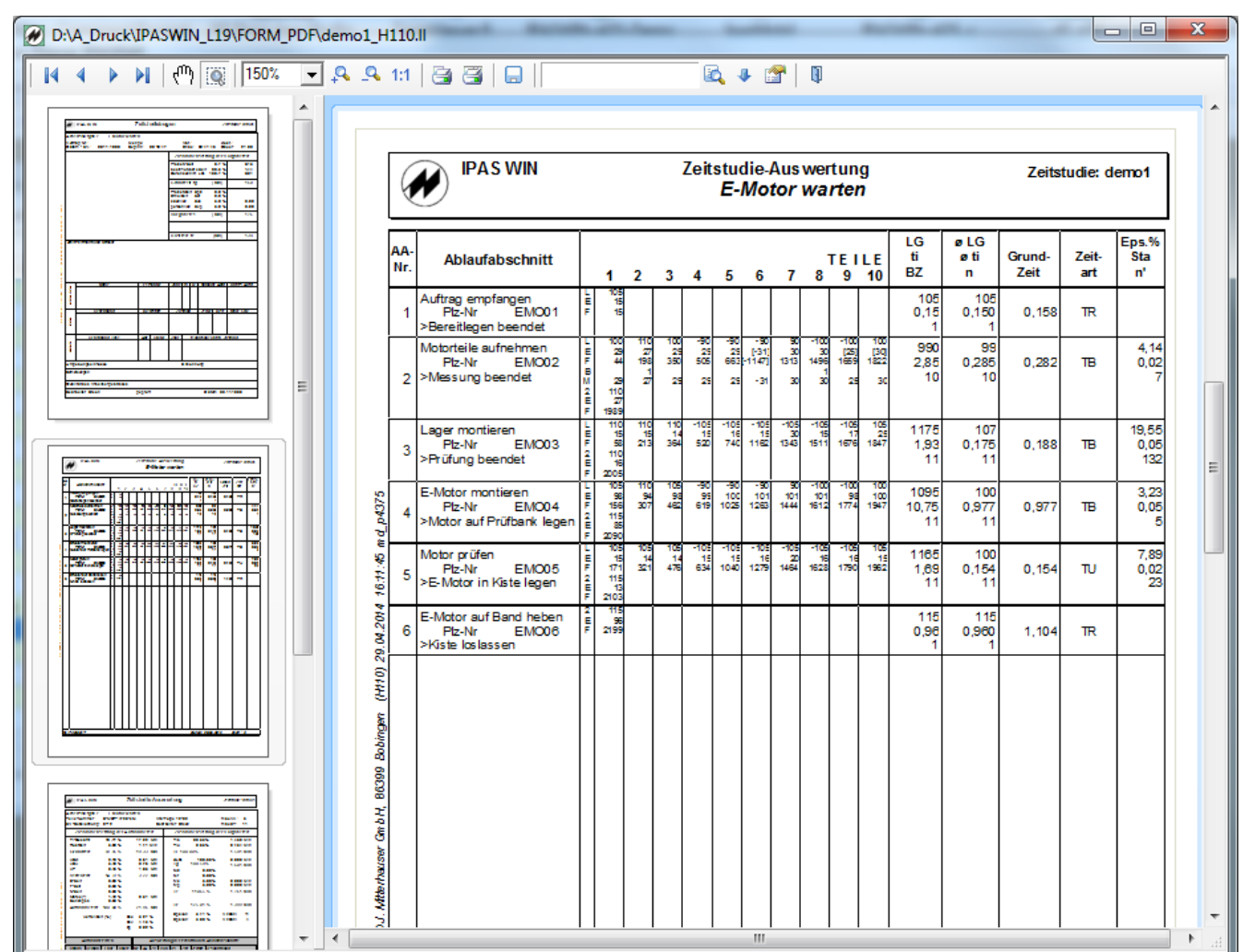

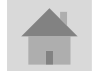

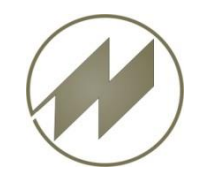

# **I P A S W I N** Neuerungen Version 32.60

**Neue Druckvorschau mit Vorschaubildern** (Office Style)

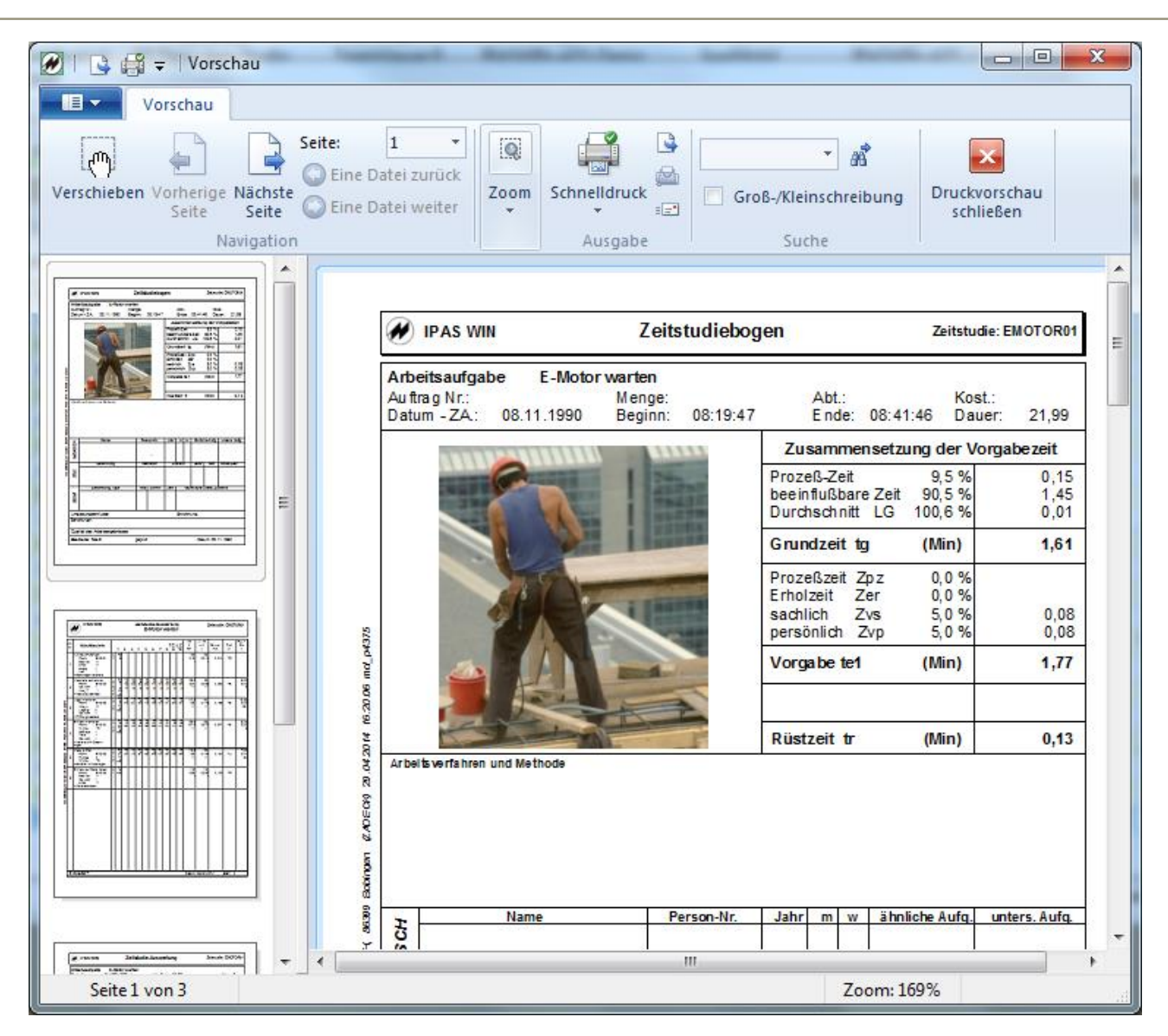

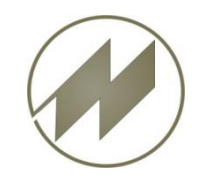

# **Neue Druckeinstellungen**

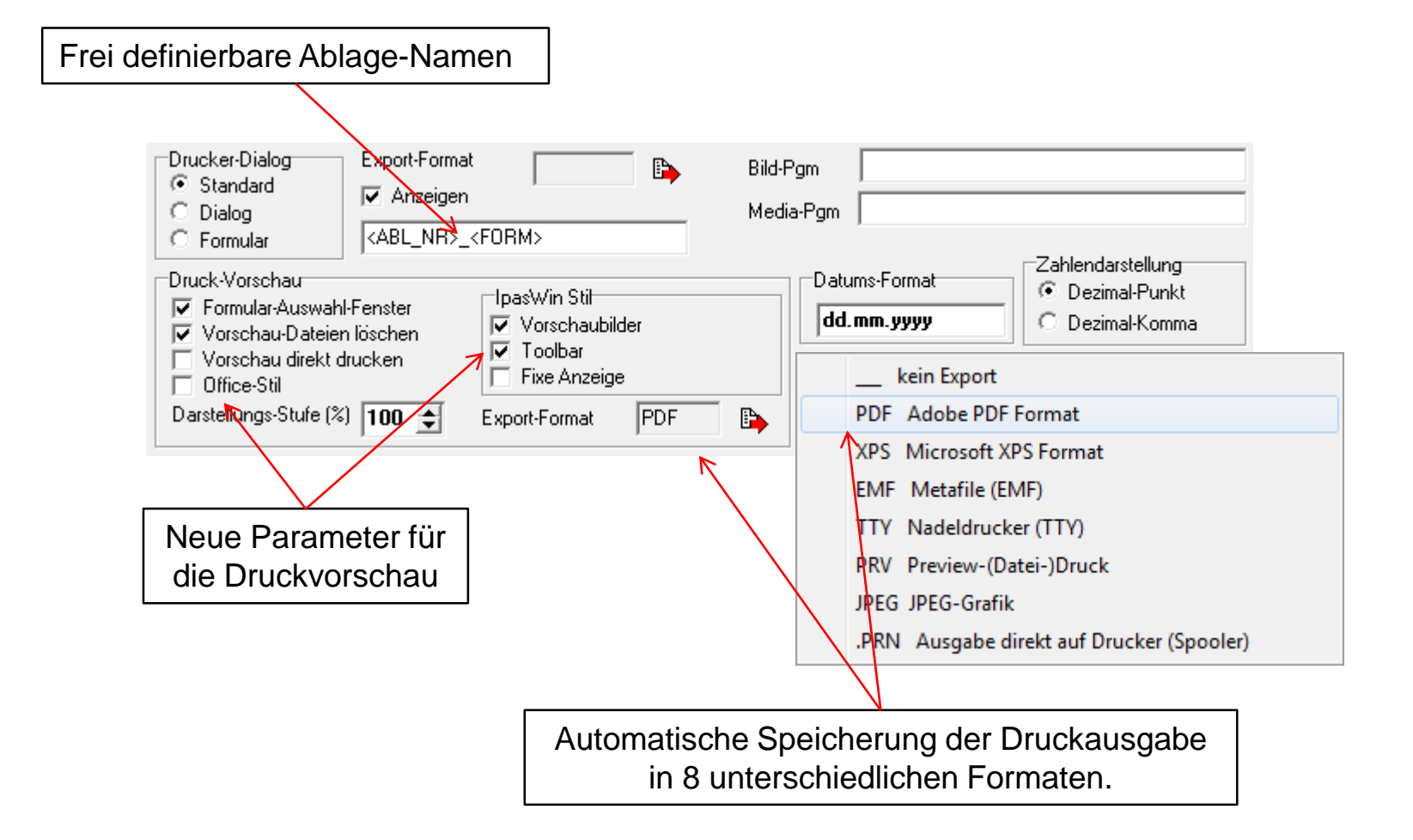

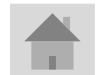

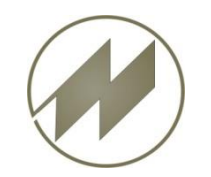

### **I P A S W I N** Neuerungen Version 32.60 **Neue Exportformate der Druckergebnisse**

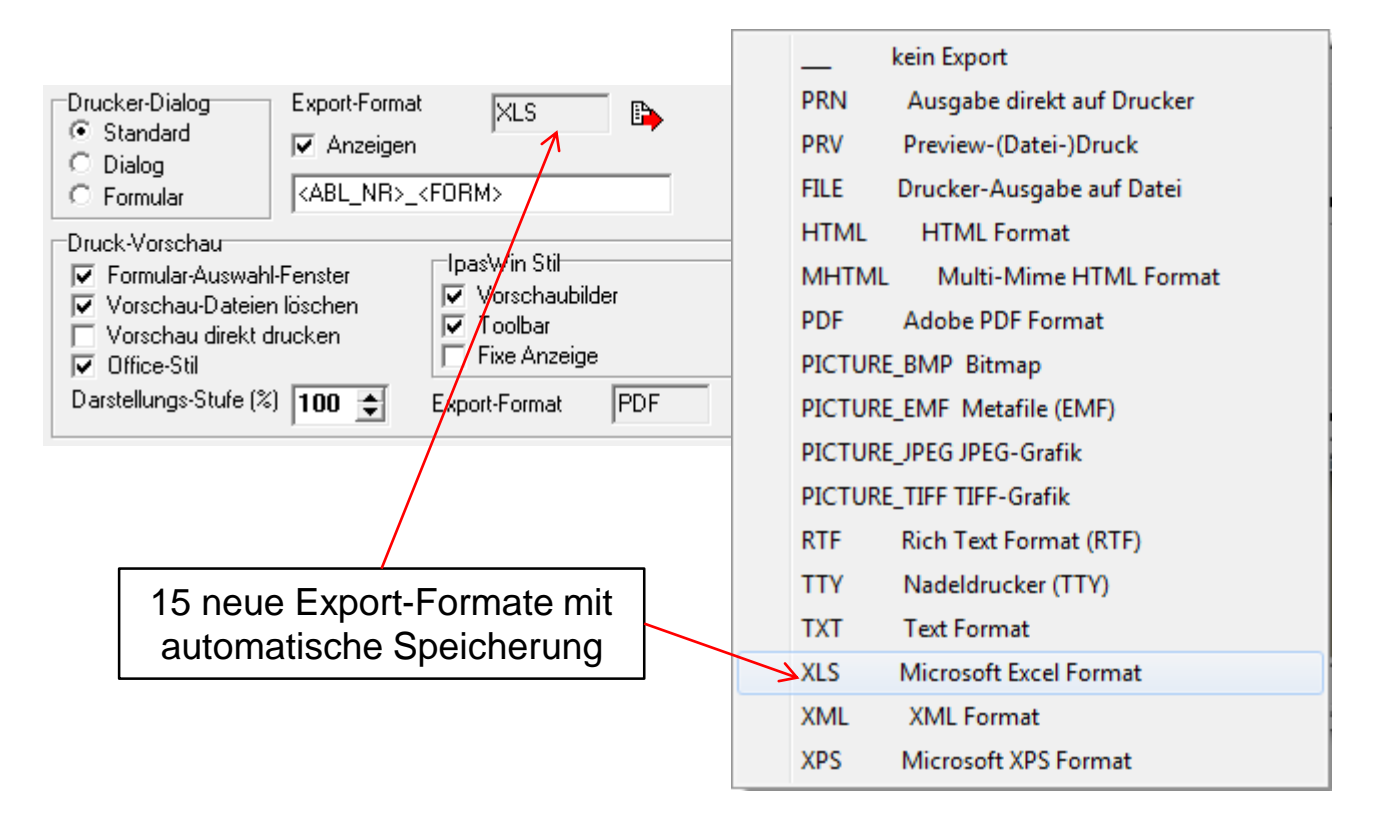

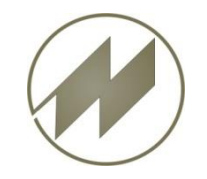

## **I P A S W I N** Neuerungen Version 32.60 **Neue Exportformate der Druckergebnisse (Excel)**

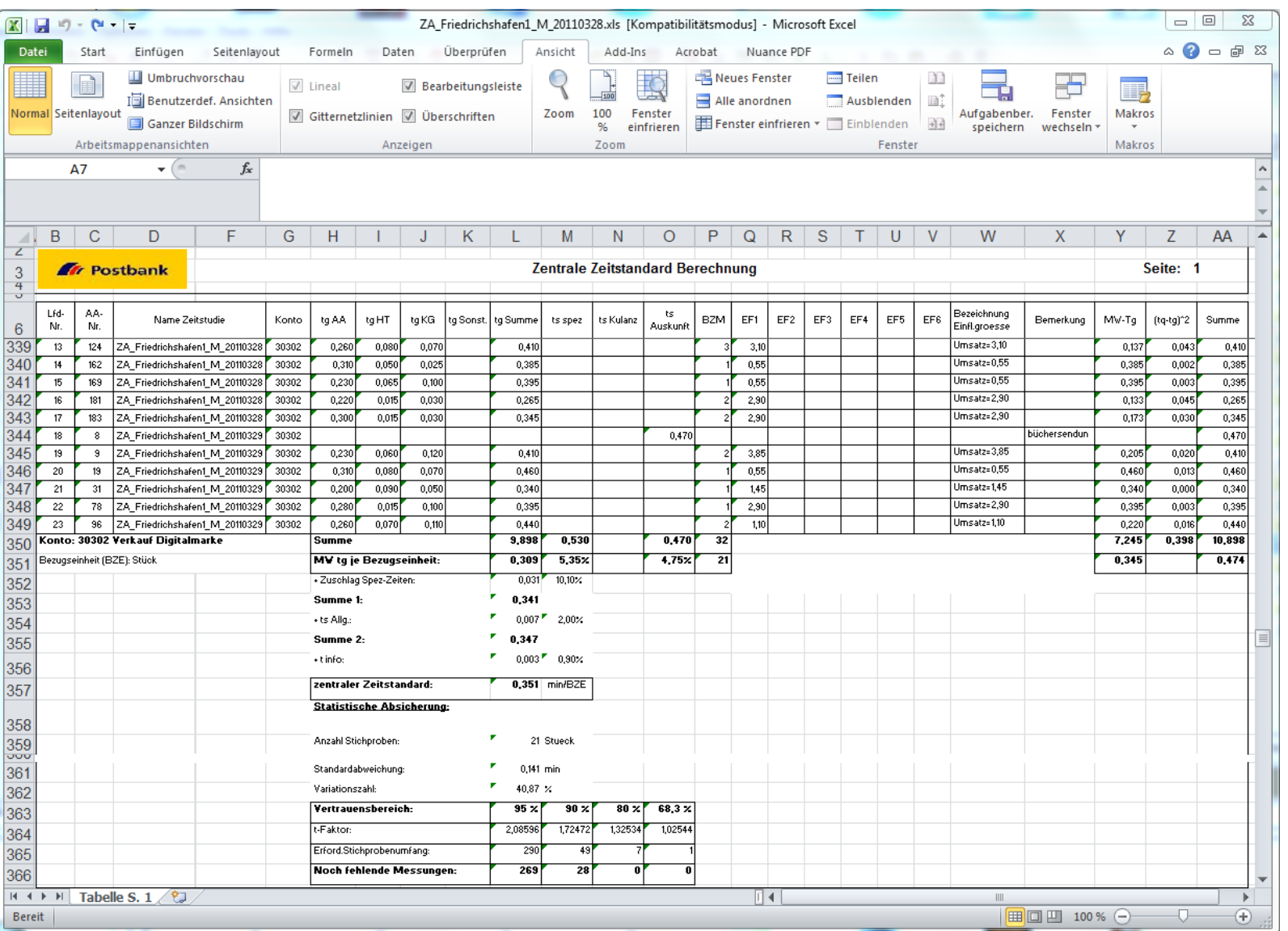

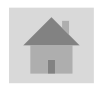

**J.Mitterhauser GmbH** *EDV-Systeme*

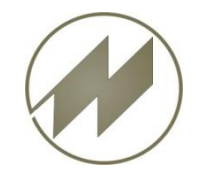

## **I P A S W I N** Neuerungen Version 32.60 **Neue Exportformate der Druckergebnisse (PDF…)**

EMOTOR01\_H110.PDF - Adobe Reader Datei Bearbeiten Anzeige Fenster Hilfe × Œ **I** ₩  $\odot$   $\nabla$ 嶂 ⊕  $1/3$  $86,8\%$   $\rightarrow$ Werkzeuge ٣J  $\left( \equiv\right)$ lal Kommentar Seitenminiaturen  $\overline{\phantom{a}}$ ſL. 8∃• **ANDREW IPAS WIN** Zeitstudiebogen O) Zeitstudie: EMOTOR01 **E-Motor warten** Arbeitsaufgabe Auftrag Nr.: Abt.: Menge: Kost.: Beginn: 08:19:47 Ende: 08:41:46 Datum - ZA.: 08.11.1990 Dauer: 21,99 تتقت Zusammensetzung der Vorgabezeit Ш Prozeß-Zeit 5,3%  $0,15$ beeinflußbare Zeit 94,7% 2,77 Durchschnitt LG 99,9%  $0,00$ L. Grundzeit tg  $(Min)$ 2.92 Prozeßzeit Zpz  $0,0%$  $7,0%$ Erholzeit Zer  $0,20$  $5,0%$  $0,15$ sachlich Zvs persönlich Zvp  $0.0%$  $0.15$ 07:20:16 md\_p4375  $\mathcal{D}$ Vorgabe te1 3,42  $(Min)$ Rüstzeit tr  $0,11$ 04.2014  $(Min)$ **Arbeitsverfahren und Methode** S,  $\overline{\mathbf{3}}$ DECK

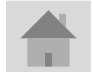